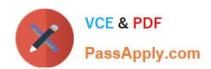

# FORTISANDBOX<sup>Q&As</sup>

FortiSandbox 2.0.3 Specialist

# Pass Fortinet FORTISANDBOX Exam with 100% Guarantee

Free Download Real Questions & Answers PDF and VCE file from:

https://www.passapply.com/fortisandbox.html

100% Passing Guarantee 100% Money Back Assurance

Following Questions and Answers are all new published by Fortinet
Official Exam Center

- Instant Download After Purchase
- 100% Money Back Guarantee
- 365 Days Free Update
- 800,000+ Satisfied Customers

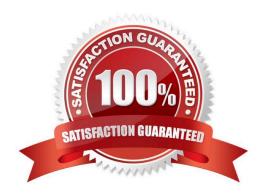

### https://www.passapply.com/fortisandbox.html 2024 Latest passapply FORTISANDBOX PDF and VCE dumps Download

#### **QUESTION 1**

A. FTP

| B. HTTP                                                              |
|----------------------------------------------------------------------|
| C. NFSv2                                                             |
| D. CIFS                                                              |
| Correct Answer: AB                                                   |
|                                                                      |
|                                                                      |
| QUESTION 2                                                           |
| QUESTION 2 Which is true regarding Microsoft Office on FortiSandbox? |

C. Microsoft Office is not included. You must purchase it separately, then manually install it in the applicable VMs on

Which protocols can FortiSandbox use to connect to a network file share? (Choose two.)

D. Office 2013 is installed in one of the VMs.

B. Office 365 files are not supported.

Correct Answer: C

FortiSandbox.

#### **QUESTION 3**

What mechanism does FortiGate use to avoid sending a file that has been already inspected to FortiSandbox?

- A. FortiGate sends the file name to FortiGuard. FortiGuard checks if a file with that name has been already inspected.
- B. FortiGate sends the file name to FortiSandbox. FortiSandbox checks if it has already inspected a file with that name.
- C. FortiGate sends a hash of the file to FortiSandbox. FortiSandbox checks if it has already inspected a file with that hash.
- D. FortiGate searches its cache of a list of file names that it has already inspected.

Correct Answer: B

#### **QUESTION 4**

Which protocols can a FortiSandbox inspect when is deployed in sniffer mode? (Choose two.)

A. MAPI

## https://www.passapply.com/fortisandbox.html 2024 Latest passapply FORTISANDBOX PDF and VCE dumps Download

B. FTPS

C. HTTP

D. POP3

Correct Answer: CD

#### **QUESTION 5**

You can configure FortiGate and FortiMail to send potentially malicious files to FortiSandbox. Which file types are considered to be potentially malicious? (Choose three.)

- A. JPEG images
- B. Rich text format (RTF)
- C. Adobe PDF
- D. Adobe Flash
- E. Microsoft PowerPoint

Correct Answer: CDE

FORTISANDBOX PDF Dumps

FORTISANDBOX VCE

<u>Dumps</u>

FORTISANDBOX Study
Guide